#### **Error al añadir datos LIDAR**

08/08/2017 10:09 AM - Álvaro Anguix

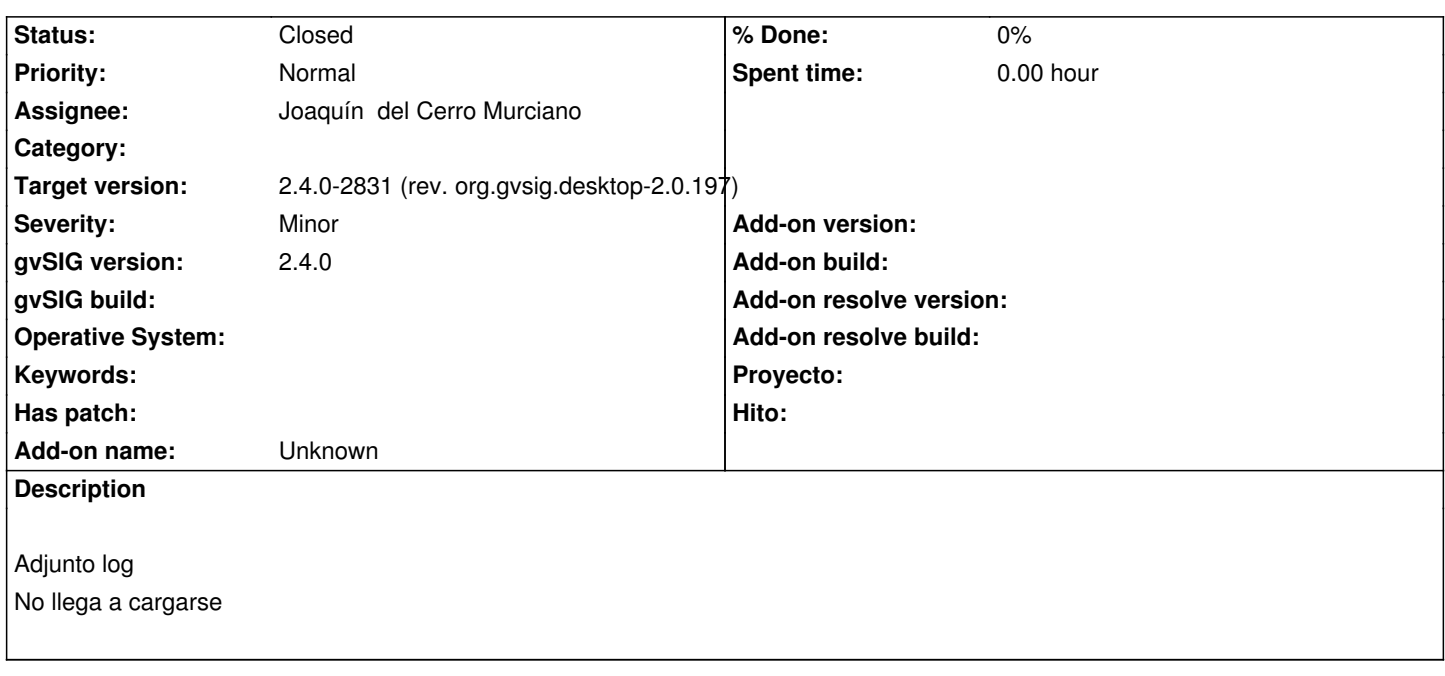

# **Associated revisions**

**Revision 322 - 08/10/2017 11:00 AM - Joaquín del Cerro Murciano**

refs #4600, corregidos los parametros del storeprovider para separar los parametros de Open de los de New.

#### **History**

### **#1 - 08/08/2017 12:42 PM - Joaquín del Cerro Murciano**

Puedes adjuntar al ticket algun fichero para probar, subirlo a

http://downloads.gvsig.org/download/geodata/

Y pasar el enlace, o hacermelo llegar de alguna manera. [No tengo ningun fichero con el que probar.](http://downloads.gvsig.org/download/geodata/)

#### **#2 - 08/08/2017 01:39 PM - Álvaro Anguix**

He subido varios a: http://downloads.gvsig.org/download/geodata/LIDAR/

## **#3 - 08/09/2017 11:58 AM - Joaquín del Cerro Murciano**

*[- Target version changed from 2.4.0-2850-final \(rev. o](http://downloads.gvsig.org/download/geodata/LIDAR/)rg.gvsig.desktop-2.0.220) to 2.4.0-2831 (rev. org.gvsig.desktop-2.0.197)*

### **#4 - 08/09/2017 02:59 PM - Joaquín del Cerro Murciano**

*- Assignee set to Joaquín del Cerro Murciano*

Hay un error de diseño en el driver de lidar, probablemente deribado de un error de diseño que hubo en el driver de shape en el que se inspirarian.

# **#5 - 08/09/2017 03:01 PM - Álvaro Anguix**

Ya pero en la 2.3.1 funciona. Lo que recuerdo es que había 2 drivers de LiDAR y uno lo usaban para una cosa y otro para otra.

#### **#6 - 08/09/2017 03:07 PM - Joaquín del Cerro Murciano**

Álvaro Anguix wrote:

*Ya pero en la 2.3.1 funciona. Lo que recuerdo es que había 2 drivers de LiDAR y uno lo usaban para una cosa y otro para otra.*

El error lo tenemos localizado desde la 2.2, pero lo tolerabamos hasta la 2.4 que hemos dejado de admitirlo para poder integrar el raster dentro del core.

Quitar del core los cambios que se inrodujeron para eso ahora mismo puede ser tremendo.

Aunque me cueste un poco prefiero arraglar el proveedor de lidar.

## **#7 - 08/10/2017 11:00 AM - Joaquín del Cerro Murciano**

*- Status changed from New to Fixed*

# **#8 - 08/11/2017 11:46 AM - Álvaro Anguix**

*- Status changed from Fixed to Closed*

## **Files**

gvSIG.log 405 KB 08/08/2017 Alvaro Anguix